# NAG Library Routine Document

## E04NGF/E04NGA

Note: before using this routine, please read the Users' Note for your implementation to check the interpretation of bold italicised terms and other implementation-dependent details.

## 1 Purpose

To supply optional parameters to E04NFF/E04NFA from an external file. More precisely, E04NGF must be used to supply optional parameters to E04NFF and E04NGA must be used to supply optional parameters to E04NFA.

E04NGA is a version of E04NGF that has additional parameters in order to make it safe for use in multithreaded applications (see [Section 5\)](#page-1-0). The initialization routine E04WBF must have been called before calling E04NGA.

## 2 Specification

### 2.1 Specification for E04NGF

SUBROUTINE E04NGF [\(IOPTNS, INFORM\)](#page-1-0) INTEGER IOPTNS, INFORM

#### 2.2 Specification for E04NGA

SUBROUTINE E04NGA [\(IOPTNS, LWSAV, IWSAV](#page-1-0), [RWSAV](#page-1-0), [INFORM\)](#page-1-0) INTEGER IOPTNS, IWSAV(610), INFORM REAL (KIND=nag\_wp) RWSAV(475) LOGICAL LWSAV(120)

## 3 Description

E04NGF/E04NGA may be used to supply values for optional parameters to E04NFF/E04NFA. E04NGF/ E04NGA reads an external file and each line of the file defines a single optional parameter. It is only necessary to supply values for those parameters whose values are to be different from their default values.

Each optional parameter is defined by a single character string, of up to 72 characters, consisting of one or more items. The items associated with a given option must be separated by spaces, or equals signs [=]. Alphabetic characters may be upper or lower case. The string

Print Level = 1

is an example of a string used to set an optional parameter. For each option the string contains one or more of the following items:

- a mandatory keyword;
- a phrase that qualifies the keyword;
- a number that specifies an integer or real value. Such numbers may be up to 16 contiguous characters in Fortran's I, F, E or D formats, terminated by a space if this is not the last item on the line.

Blank strings and comments are ignored. A comment begins with an asterisk (\*) and all subsequent characters in the string are regarded as part of the comment.

The file containing the options must start with Begin and must finish with End. An example of a valid options file is:

```
Begin * Example options file
  Print level = 5
End
```
<span id="page-1-0"></span>For E04NGF each line of the file is normally printed as it is read, on the current advisory message unit (see X04ABF), but printing may be suppressed using the keyword Nolist. To suppress printing of Begin, Nolist must be the first option supplied as in the file:

```
Begin
   Nolist
   Print level = 5
End
```
Printing will automatically be turned on again after a call to E04NFF or E04NGF and may be turned on again at any time using the keyword List.

For E04NGA printing is turned off by default, but may be turned on at any time using the keyword List.

Optional parameter settings are preserved following a call to E04NFF/E04NFA and so the keyword Defaults is provided to allow you to reset all the optional parameters to their default values before a subsequent call to E04NFF/E04NFA.

A complete list of optional parameters, their abbreviations, synonyms and default values is given in Section 12 in E04NFF/E04NFA.

## 4 References

None.

## 5 Parameters

#### 1: IOPTNS – INTEGER *Input*

On entry: the unit number of the options file to be read.

Constraint:  $0 <$  IOPTNS  $<$  99.

#### 2: INFORM – INTEGER Output

Note: for E04NGA, INFORM does not occur in this position in the parameter list. See the additional parameters described below.

On exit: contains zero if the options file has been successfully read and a value  $> 0$  otherwise (see Section 6).

Note: the following are additional parameters for specific use with E04NGA. Users of E04NGF therefore need not read the remainder of this description.

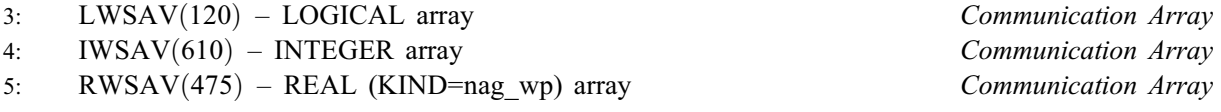

The arrays LWSAV, IWSAV and RWSAV must not be altered between calls to any of the routines E04NGA, E04NFA, E04NHA or E04WBF.

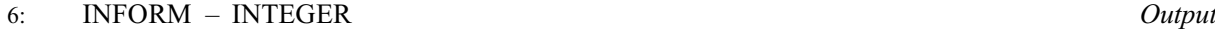

Note: see the parameter description for INFORM above.

## 6 Error Indicators and Warnings

#### $INFORM = 1$

IOPTNS is not in the range  $[0, 99]$ .

#### $INFORM = 2$

Begin was found, but end-of-file was found before End was found.

#### $INFORM = 3$  $INFORM = 3$

end-of-file was found before Begin was found.

#### $INFORM = 4$  $INFORM = 4$

Not used.

#### $INFORM = 5$  $INFORM = 5$

One or more lines of the options file is invalid. Check that all keywords are neither ambiguous nor misspelt.

#### 7 Accuracy

Not applicable.

### 8 Parallelism and Performance

Not applicable.

#### 9 Further Comments

E04NHF/E04NHA may also be used to supply optional parameters to E04NFF/E04NFA.

#### 10 Example

This example solves the same problem as the example for E04NFF/E04NFA, but in addition illustrates the use of E04NGF/E04NGA and E04NHF/E04NHA to set optional parameters for E04NFF/E04NFA.

In this example the options file read by E04NGF/E04NGA is appended to the data file for the program (see [Section 10.2](#page-5-0)). It would usually be more convenient in practice to keep the data file and the options file separate.

#### 10.1 Program Text

the following program illustrates the use of E04NGF. An equivalent program illustrating the use of E04NGA is available with the supplied Library and is also available from the NAG web site.

```
! E04NGF Example Program Text
! Mark 25 Release. NAG Copyright 2014.
   Module e04ngfe_mod
! E04NGF Example Program Module:
! Parameters and User-defined Routines
! .. Use Statements ..
     Use nag_library, Only: nag_wp
! .. Implicit None Statement ..
     Implicit None
! .. Accessibility Statements ..
     Private
     Public \cdot: qphess
! .. Parameters ..
     Integer, Parameter, Public :: iset = 1, nin = 5, ninopt = 7, &
                                         nout = 6Contains
     Subroutine qphess(n,jthcol,h,ldh,x,hx)
! In this version of QPHESS, the lower triangle of matrix H is
! stored in packed form (by columns) in array H.
! More precisely, the lower triangle of matrix H must be stored with
! matrix element H(i,j) in array element H(i+(2*N-j)*(j-1)/2,1),
! for i .ge. j.
! Note that storing the lower triangle of matrix H in packed form (by
```

```
! columns) is equivalent to storing the upper triangle of matrix H in
! packed form (by rows).
! Note also that LDH is used to define the size of array H, and
! must therefore be at least N*(N+1)/2.
! .. Scalar Arguments ..
       Integer, Intent (In) \qquad \qquad \qquad \text{if } t \in \mathbb{R}, and \qquad \qquad \text{if } t \in \mathbb{R}! .. Array Arguments ..
       Real (Kind=nag_wp), Intent (In) :: h(ldh,*), x(n)
       Real (Kind=nag_wp), Intent (Out) :: hx(n)
! .. Local Scalars ..
       Real (Kind=naq_wp) :: s
       Integer :: i, inc, j, l, lp1
! .. Executable Statements ..
       If (jthcol/=0) Then
! Special case -- extract one column of H.
         l = ithcol
         inc = nDo i = 1, jthcol
          hx(i) = h(1,1)inc = inc - 11 = 1 + incEnd Do
         1 = 1 - inc + 1If (jthcol<n) Then
          1p1 = 1Do i = jthcol + 1, n
            hx(i) = h(1p1,1)1p1 = 1p1 + 1End Do
         End If
       Else
! Normal case.
         1 = 0Do i = 1, n
          s = 0.0E0 nag wp
           Do j = i, n
           1=1+1s = s + h(1,1) * x(j)End Do
          hx(i) = sEnd Do
         1 = 0Do j = 1, n - 11 = 1 + 1Do i = j + 1, n
             l=l+1
            hx(i) = hx(i) + h(1,1)*x(j)
           End Do
         End Do
       End If
       Return
```

```
End Subroutine qphess
   End Module e04ngfe_mod
   Program e04ngfe
! E04NGF Example Main Program
! .. Use Statements ..
     Use nag_library, Only: e04nff, e04ngf, e04nhf, nag_wp, x04abf, x04acf, &
                          x04baf
     Use e04ngfe_mod, Only: iset, nin, ninopt, nout, qphess
! .. Implicit None Statement ..
     Implicit None
! .. Parameters ..
    Character (*), Parameter :: fname = 'e04ngfe.opt'
! .. Local Scalars ..
     Real (Kind=nag_wp) :: obj
     Integer :: i, ifail, inform, iter, j, lda, &
                                         ldh, liwork, lwork, mode, n, &
                                         nclin, outchn, sda
     Character (80) :: rec
     Character (1) : uplo
! .. Local Arrays ..<br>Real (Kind=naq_wp), Allocatable
                                      R: a(:,:), ax(:,), bl(:,), bu(:,),clamda(:), cvec(:), h(:,:), &
                                         work(:), x(:)
     Integer, Allocatable :: istate(:), iwork(:)
! .. Intrinsic Procedures ..
     Intrinsic \cdots and \cdots max
! .. Executable Statements ..
     Write (rec,99998) 'E04NGF Example Program Results'
     Call x04baf(nout,rec)
! Skip heading in data file
     Read (nin,*)
     Read (nin,*) n, nclin
     liwork = 2*n + 31da = max(1, nclin)If (nclin>0) Then
      sda = n
     Else
      sda = 1End If
! This particular example problem is of type QP2 with a nondefault QPHESS,
! so we allocate CVEC(N) and H(LDH,1), and define LDH and LWORK as below
     1dh = n*(n+1)/2If (nclin>0) Then
      lwork = 2*n**2 + 8*n + 5*nclin
     Else
      1work = n**2 + 8*nEnd If
     Allocate (istate(n+nclin),ax(max(1,nclin)),iwork(liwork),h(ldh,1),bl(n+ &
      nclin),bu(n+nclin),cvec(n),x(n),a(lda,sda),clamda(n+nclin), &
       work(lwork))
     Read (nin,*) cvec(1:n)
     Read (nin,*) (a(i,1:n), i=1, nclin)
     Read (nin,*) bl(1:(n+nclin))Read (nin,*) bu(1:(n+nclin))
     Read (nin,*) x(1:n)
     Read (nin,*) uplo
     If (uplo=='U') Then
! Read the upper triangle of H
```

```
Read (nin, *)((h(j+(2*n-i)*(i-1)/2,1),j=i,n),i=1,n)Else If (uplo == 'L') Then
! Read the lower triangle of H
       Read (nin, *)((h(i+(2*n-j)*(j-1)/2,1),j=1,i),i=1,n)End If
     1dh = n*(n+1)/2! Set the unit number for advisory messages to OUTCHN
     outchn = nout
     Call x04abf(iset,outchn)
! Set four options using E04NHF
     Call e04nhf(' Print Level = 1')Call e04nhf(' Check Frequency = 10 ')
     Call e04nhf(' Crash Tolerance = 0.05 ')
     Call e04nhf(' Infinite Bound Size = 1.0D+25 ')
! Open the options file for reading
     mode = 0ifail = 0Call x04acf(ninopt,fname,mode,ifail)
! Read the options file for the remaining options
     Call e04ngf(ninopt,inform)
     If (inform/=0) Then
       Write (rec, 99999) 'EO4NGF terminated with INFORM =', inform
       Call x04baf(nout,rec)
       Go To 100
     End If
! Solve the problem
     ifail = 0Call e04nff(n,nclin,a,lda,bl,bu,cvec,h,ldh,qphess,istate,x,iter,obj,ax, &
       clamda,iwork,liwork,work,lwork,ifail)
100 Continue
99999 Format (1X,A,I5)
99998 Format (1X,A)
   End Program e04ngfe
```
#### 10.2 Program Data

Begin Example options file for E04NGF Feasibility Phase Iteration Limit =  $5$  \* (Default = 70) Optimality Phase Iteration Limit =  $10$  \* (Default = 70) End E04NGF Example Program Data 7 7 :Values of N and NCLIN<br>-0.02 -0.20 -0.20 -0.20 -0.20 0.04 0.04 :End of CVEC  $-0.02$   $-0.20$   $-0.20$   $-0.20$   $-0.20$   $0.04$   $0.04$ <br>1.00  $1.00$   $1.00$   $1.00$   $1.00$   $1.00$ 1.00 1.00 1.00 1.00 1.00 1.00 1.00 0.15 0.04 0.02 0.04 0.02 0.01 0.03 0.03 0.05 0.08 0.02 0.06 0.01 0.00 0.02 0.04 0.01 0.02 0.02 0.00 0.00<br>0.02 0.03 0.00 0.00 0.01 0.00 0.00<br>0.70 0.75 0.80 0.75 0.80 0.97 0.00 0.02 0.03 0.00 0.00 0.01 0.00 0.00 0.70 0.75 0.80 0.75 0.80 0.97 0.00

0.02 0.06 0.08 0.12 0.02 0.01 0.97 :End of matrix A  $-0.01$   $-0.10$   $-0.01$   $-0.04$   $-0.10$   $-0.01$   $-0.01$ -0.13 -1.0D+25 -1.0D+25 -1.0D+25 -1.0D+25 -9.92D-02 -3.0D-03 :End of BL 0.01 0.15 0.03 0.02 0.05 1.0D+25 1.0D+25 -0.13 -4.9D-03 -6.4D-03 -3.7D-03 -1.2D-03 1.0D+25 2.0D-03 :End of BU -0.01 -0.03 0.00 -0.01 -0.10 0.02 0.01 :End of X 'L' :End of UPLO 2.00 0.00 2.00 0.00 0.00 2.00 0.00 0.00 2.00 2.00 0.00 0.00 0.00 0.00 2.00 0.00 0.00 0.00 0.00 0.00 -2.00 0.00 0.00 0.00 0.00 0.00 -2.00 -2.00 :End of matrix H 10.3 Program Results E04NGF Example Program Results Calls to E04NHF --------------- Print Level = 1 Check Frequency = 10 Crash Tolerance =  $0.05$ Infinite Bound Size = 1.0D+25 OPTIONS file ------------ Begin Example options file for E04NGF Feasibility Phase Iteration Limit = 5 \* (Default = 70) Optimality Phase Iteration Limit = 10 \* (Default = 70) End \*\*\* E04NFF Parameters ---------- Problem type........... QP2 Linear constraints..... 7 Feasibility tolerance.. 1.05E-08 Variables.............. 7 Optimality tolerance... 1.05E-08 Hessian rows........... 7 Rank tolerance......... 1.11E-14 Infinite bound size.... 1.00E+25 COLD start............. Infinite step size..... 1.00E+25 EPS (machine precision) 1.11E-16 Check frequency........ 10 Expand frequency....... 5 Minimum sum of infeas.. NO Crash tolerance........ 5.00E-02 Max degrees of freedom. 7 Print level.............. 1 Feasibility phase itns. 5 Monitoring file........ -1 Max degrees of freedom. 7<br>Feasibility phase itns. 5<br>Optimality phase itns. 10 Workspace provided is  $IWORK($  17), WORK $($  189).<br>To solve problem we need  $IWOPK($  17)  $WOPK($  199) To solve problem we need IWORK( 17), WORK( 189). Varbl State Value Lower Bound Upper Bound Lagr Mult Slack V 1 LL -1.000000E-02 -1.000000E-02 1.000000E-02 0.4700 . V 2 FR -6.986465E-02 -0.100000 0.150000 . 3.0135E-02 V 3 FR 1.825915E-02 -1.000000E-02 3.000000E-02 . 1.1741E-02

V 4 FR -2.426081E-02 -4.000000E-02 2.000000E-02 . 1.5739E-02 V 5 FR -6.200564E-02 -0.100000 5.000000E-02 . 3.7994E-02 V 6 FR 1.380544E-02 -1.000000E-02 None . 2.3805E-02

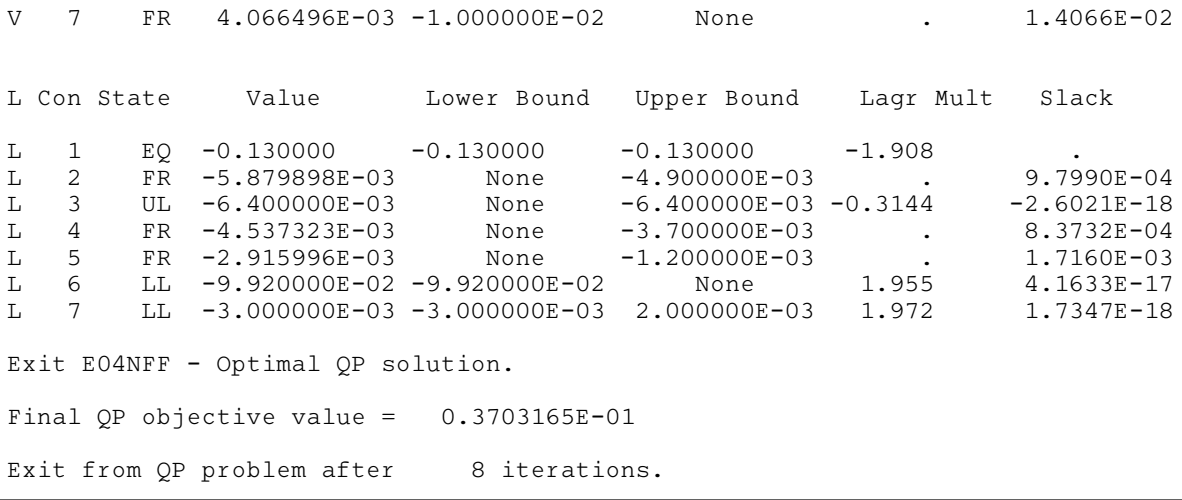